# **INFORMACIÓN DE MERCADO DE VAVA RELE**

1901es0 12/04/2019

### **NUEVA INTERFAZ DE DIAGNOSIS 3**

WABCO Workshop Solutions presenta una interfaz de diagnosis 3 (DI3) completamente nueva. La DI3 se ha desarrollado como nueva generación de módulos de hardware de diagnosis especialmente para el software de diagnosis del sistema WABCO. La DI3 es compatible con todos los sistemas de WABCO actuales y anteriores, pero también está equipada pensando en los sistemas futuros.

En comparación con la DI2, la mayor ventaja de la DI3 radica en la conexión inalámbrica al PC de diagnosis. Por tanto, ya no se necesita ningún cable USB. El proceso de diagnosis es ahora más cómodo y considerablemente más rápido que con la DI2. La DI3 es compatible con los protocolos Bluetooth y WiFi. Con la línea de LED de 360°, la DI3 ofrece junto a otras funciones importantes un tipo de indicación de estado completamente novedoso.

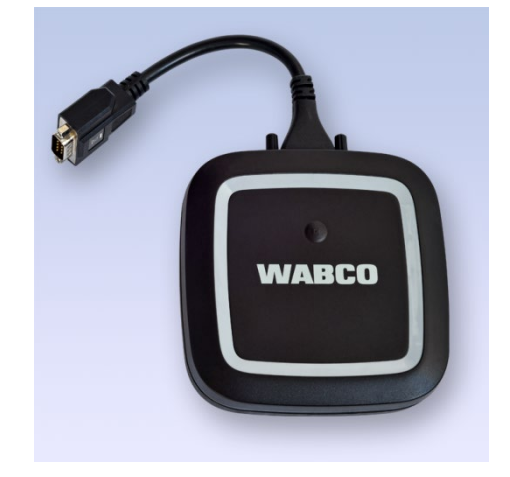

*Interfaz de diagnosis 3 de WABCO*

**Referencia 300 400 104 0**

#### **MERCADOS Y DISPONIBILIDAD**

La DI3 está disponible en toda la Unión Europea, así como en Rusia, Turquía, Ucrania y Suiza. La introducción en otros mercados está prevista para finales de 2019.

#### **VENTAJAS**

- Línea de LED de estado de 360° en color
- Indicación del estado de la batería del vehículo
- Conexión al PC por WiFi y Bluetooth
- Diseño robusto
- Plena compatibilidad con WABCO
- Cable adaptador de WABCO
- **Instalación sencilla**
- Pequeña y ligera

#### **MATERIAL SUMINISTRADO**

- Interfaz de diagnosis 3 de WABCO
- Cable adaptador de WABCO
- Cable USB
- Lápiz de memoria USB con software COM Center
- Manual de usuario

### **DATOS TÉCNICOS**

- Alimentación de corriente: 6 35 V / 2 A Potencia máx. 9 W
- Medidas: 125 mm × 125 mm × 30 mm
- **Peso: 549 g**
- Temperatura de servicio: de -20 °C a 50 °C
- Longitud de adaptador corta: 200 mm

## **INFORMACIÓN DE MERCADO DE VAVA EN ELO**

1901es0 12/04/2019

#### **SOFTWARE COM CENTER**

Antes de realizar la primera conexión de la DI3 al PC de diagnosis se debe instalar el software COM Center necesario. En él se incluyen las herramientas de configuración y los controladores específicos para la conexión inalámbrica.

En el COM Center también se establece la compatibilidad entre la DI3 y la totalidad del software de diagnosis del sistema WABCO ya instalado.

El kit de la DI3 incluye un lápiz USB con el software COM Center. Además, la versión más reciente del software está disponible en el Diagnostic Download Center de [WABCO](https://www.wabco-auto.com/aftermarket-services/wabco-service-workshops) 

#### [Workshop Solutions.](https://www.wabco-auto.com/aftermarket-services/wabco-service-workshops)

(www.wabco-auto.com/aftermarketservices/wabco-service-workshops)

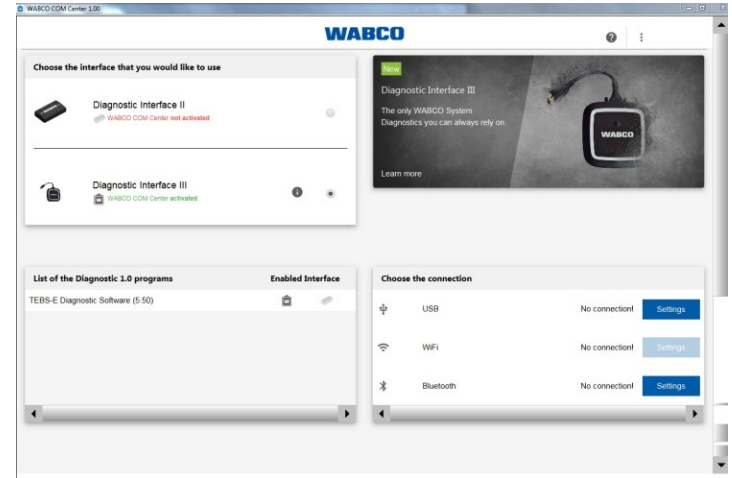

Encontrará más información sobre los productos WABCO en nuestro catálogo de productos [INFORM](http://inform.wabco-auto.com/) (inform.wabco-auto.com) introduciendo la referencia en el campo "Referencia".

Para más información, póngase en contacto con su **representante WABCO** (www.wabco-auto.com/findwabco).